<span id="page-0-0"></span>Základy programování v C++ - 1. cvičení

# Základy programování v  $C++$  - 1. cvičení

Zuzana Petříčková

3. října 2018

1 / 30

 $QQ$ 

イロト 不優 トメ 差 トメ 差 トー 差

<span id="page-1-0"></span>Základy programování v C++ - 1. cvičení

### **P**řehled

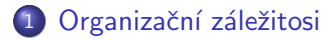

2 Základní pojmy

3 Jednoduché programy v C++ · První program: Hello World · Druhý program: Jméno **•** Třetí program: Čtverec

### <span id="page-2-0"></span>Základní pojmy

- Algoritmus
- · Počítačový program

3 / 30

 $299$ 

**E** 

イロメ イ団メ イモメ イモメー

- · Programování
- · Zdrojový kód

# Základní pojmy

#### **• Algoritmus**

- návod nebo postup, jak vyřešit nějakou úlohu
- transformuje množinu vstupních dat na množinu výstupních dat
- Vlastnosti:
	- $\bullet\,$  elementární skládá se z konečného počtu elementárních kroků
	- · determinovaný po každém provedeném kroku víme, jakým krokem pokraˇcovat, nebo zda uˇz postup zkonˇcil
	- konečný každý krok se provede konečněkrát
	- rezultativní vede k požadovanému výsledku
	- hromadný řeší celou skupinu problémů (ne konkrétní případ)

# Základní pojmy

- Algoritmus
	- návod nebo postup, jak vyřešit nějakou úlohu
- Počítačový program
	- · posloupnost instrukcí, která popisuje realizaci dané úlohy počítačem
- Zdrojový kód
	- zápis algoritmu v nějakém programovacím jazyce
- **•** Programování
	- · proces zahrnující návrh algoritmu, vytvoření zdrojového kódu, jeho testování a ladění, i následnou údržbu

# <span id="page-5-0"></span>Základní pojmy

- Algoritmus
- Počítačový program
- Zdrojový kód
- **•** Programování
- Programovací jazyky
	- · Strojový kód
	- Nižší programovací jazyky (jazyk symbolických adres)
	- Vyšší programovací jazyky

# <span id="page-6-0"></span>Základní pojmy

- **•** Algoritmus
- Počítačový program
- Zdrojový kód
- $\bullet$  Programování
- Programovací jazyky
	- Strojový kód
		- posloupnost strojových instrukcí prováděných procesorem počítače
		- instrukce zapsané číselným kódem
	- Nižší programovací jazyky (jazyk symbolických adres)
		- assembler  $=$  program pro překlad jazyka symbolických adres do strojového kódu
	- Vyšší programovací jazyky (např.  $C++$ )
		- $\bullet$  překladač (kompilátor) = program pro překlad jazyka vyššího programovacího jazyka do strojovéh[o k](#page-5-0)ód[u](#page-5-0)<br>Chodní strojení strojení strojení strojení strojení strojení strojení strojení strojení strojení strojení stro

### <span id="page-7-0"></span>První program: Hello World

- Konzolová aplikace (běží v příkazové řádce)
- · Úkol: Vytvořte program, který vypíše na obrazovku pozdrav: "Ahoj svete!"

# První program: Hello World

#### Minimum, které budeme potřebovat:

 $\bullet$  textový editor

**O** Notepad, jEdit,...

2 překladač a linkovací program

- Linux: GNU Compiler Collection (gcc,  $g++$ ), clang (clang++)
- MS Windows: Visual C++ (cl.exe), minGW (gcc,  $g$ ++)

#### Co nám usnadní programování:

- integrované vývojové prostředí (IDE)
	- MS Visual Studio, Code Blocks, QT Creator, Bloodshed Dev-C $++$  a wxDev-C $++$ , NetBeans, Eclipse,...
- **•** knihovny funkcí
	- STL (standard template library), Qt,...

### <span id="page-9-0"></span>První program: Hello World

#### Prázdný program:

```
int main()
{
    return 0;}
```

```
// takto se pise kometar v kodu
```

```
/∗ Komentar na
  vice radek */
```

```
Základy programování v C++ - 1. cvičení
  Jednoduché programy v C++První program: Hello World
```
# První program: Hello World

Prázdný program: definiční deklarace funkce main()

```
int main()
{
    return 0:}
```
- Program se skládá z podprogramů (funkcí)
- Funkce main() slouží jako vstupní bod programu
- **•** hlavička funkce:
	- návratová hodnota typu int
	- $\bullet\,$  jméno funkce main
	- seznam parametrů bez parametrů
- **•** tělo funkce:
	- posloupnost příkazů (ukončené středníkem)
	- $\bullet$  blok = posloupnost příkazů uzavřená [do](#page-9-0) [slo](#page-11-0)ž[en](#page-10-0)ýc[h](#page-5-0)[z](#page-16-0)á[vo](#page-5-0)[r](#page-6-0)[ek](#page-29-0)

# <span id="page-11-0"></span>První program: Hello World

#### Prázdný program:

```
int main()
{
    return 0:}
```

```
• Příkaz return
```
- návrat z podrogramu a vrácení hodnoty
- ve funkci main() způsobí ukončení programu, vrácená hodnota je předána OS (0 znamená úspěch, jiná hodnota značí chybový kód)

## První program: Hello World

#### Překlad a linkování

- **1** na příkazové řádce:
	- GNU C++ Compiler: g++ (MS Windows: MinGW, cygwin...)
	- překlad:  $g++$  -c ahoj.cpp  $\lim kování: g++ ahoj.o -o ahoj.exe překlad a linkování$ dohromady:  $g++$  ahoj.cpp -o ahoj
- 2 v integrovaném vývojovém prostředí

# První program: Hello World

#### Nástroje pro čtení a výpis textu

- standardní knihovna  $C++$  (std)
- **•** deklarovány v hlavičkovém souboru **iostream**
- základní objekty:
	- **•** cin ... standardní vstupní datový proud (instance objektového datového typu)
	- cout ... standardní výstupní datový proud
	- · endl ... přechod na nový řádek (manipulátor)
- · operátory:
	- $\bullet$  >> ... načtení ze vstupního datového proudu
	- $\bullet$   $<< \dots$  výpis do výstupního datového proudu

### <span id="page-14-0"></span>První program: Hello World

#### Ahoj světe (první verze)

```
// Hello World! program
```

```
\#include <iostream>
```

```
int main()
{
    std :: cout << "Ahoj svete!" << std :: endl;
    return 0;
}
```

```
Základy programování v C++ - 1. cvičení
  Jednoduché programy v C++První program: Hello World
```
### První program: Hello World

```
Ahoj světe (první verze)
```

```
// Hello World! program
\#include \ltiostream >int main()
{
     std :: cout \ll "Ahojsvete!" \ll std :: endl;
     return 0:}
```
- **•** prostor jmen std ... značí standardní knihovnu
- operátor pro kvalifikace ::
- $\bullet$  $\bullet$  $\bullet$  direktiva  $\#$ include ... pro vložení [h](#page-14-0)lavičkovéh[o s](#page-15-0)[o](#page-16-0)u[b](#page-6-0)[or](#page-17-0)u $\frac{1}{2}$

### <span id="page-16-0"></span>První program: Hello World

```
Prostor jmen (namespace):
Místo
```

```
std :: cout \ll "Ahojsvete!" \ll std :: endl;
lze použít
```

```
using namespace std;
. . .
cout << "Ahojsvete!" << endl;
```
**KORK EXTERNS ORA** 17 / 30

### <span id="page-17-0"></span>První program: Hello World

#### Ahoj světe (druhá verze)

```
// Hello World! program
```

```
#include \leq iostream >using namespace std;
```

```
int main()
{
    cout << "Ahoj svete!" << endl;
    return 0;
}
```
### <span id="page-18-0"></span>Druhý program: Jméno

• Úkol: Vytvořte program, který se zeptá uživatele na jméno, načte ho a vypíše na standardní výstup.

### Druhý program: Jméno

• Úkol: Vytvořte program, který se zeptá uživatele na jméno, načte ho a vypíše na standardní výstup.

#### Návod

· char jmeno[50]; ... proměnná pro uložení textu

### Druhý program: Jméno

```
\#include \ltiostream >using namespace std;
int main()
{
     char |50|;
     cout \ll "Prosim, zadejte sve jmeno:" \ll endl;
     \sin \gg imeno:
     cout << "Vase _jmeno _je _" << jmeno << ".";
     \cot t \, << \, \text{endl}:
     return 0;
}
                                     KED KAP KED KED E VAA
```
21 / 30

# <span id="page-21-0"></span>Druhý program: Jméno

### Proměnná

- symbolické pojmenování místa v paměti
- nese hodnotu
- lze ji vytvářet, číst a měnit

### Deklarace proměnné

• zadání jména a typu

```
char jmeno [50];
int cislo;
```
mohu inicializovat:

```
int cislo = 10:
```
### Typy proměnných

- · lokální proměnná ... deklarována na úrovni funkce
- **•** globální proměnná ... deklarována na úrovni programu
- **e** konstanty ... const  $\begin{array}{ccc} 2 & 2 & 30 \\ 22 & 30 & 30 \end{array}$

# <span id="page-22-0"></span>Třetí program: Čtverec

· Úkol: Vytvořte program, který načte číslo (délku strany čtverce) a vypíše jeho obsah.

# Třetí program: Čtverec

- Vytvořte program, který načte číslo do proměnné a pak vypíše.
- Úkol: Vytvořte program, který načte číslo (délku strany čtverce) a vypíše jeho obsah.

# Třetí program: Čtverec

#### Datové typy (typy proměnných)

- o dané množinou hodnot a množinou operací nad těmito hodnotami
- základní ... celá čísla, "reálná"čísla, logické hodnoty, znaky
- **o** odvozené ... pole, struktury,...

#### Celočíselné datové typy

- základní: short  $\leq$  int $\leq$  long  $\leq$  long long
- varianta bez znaménka: unsigned short,...
- **•** př. short ... 16 bitů (-32767 32767)
- $\bullet$  př. unsigned short  $\ldots$  16 bitů (0 65535)

# Třetí program: Čtverec

První verze:

```
\#include \ltiostream >using namespace std;
int main()
{
       int cislo:
       cout \ll "Prosim, zadej cislo:" \ll endl;
       \sin \gg \cosh\cot < "Zadals jsiscislos" \ll cislo\ll" ." << <code>endl</code> ;
       return 0;}
                                                   A \cap B \rightarrow A \cap B \rightarrow A \Rightarrow A \Rightarrow B \rightarrow A \Rightarrow B
```
 $\Omega$ 26 / 30

# Třetí program: Čtverec

· Úkol: Vytvořte program, který načte číslo (délku strany čtverce) a vypíše jeho obsah.

# Třetí program: Čtverec

#### Matematické operátory pro celočíselné datové typy

- $\bullet + \dots$  binární, součet
- $\bullet$  ... binární, rozdíl
- $\bullet$   $\ldots$  unární, mínus
- $\bullet$  \*  $\ldots$  binární, násobení
- $\bullet$  /  $\ldots$  binární, dělení
- $\bullet$  %  $\ldots$  binární, zbytek po celočíselném dělení

#### Přiřazovací příkaz

- $\bullet L = P$ :
- typ L a P musí být kompatibilní

### Druhý program: Jméno

#### Proměnná - deklarace a přiřazení hodnoty

$$
\begin{array}{ll}\n\cdots \\
\text{int } a; \\
a = 3; \\
\text{int } b = 5; \\
a = b = c; \\
b = b + 1; \\
b += 1; \\
a++; \\
\cdots\n\end{array}
$$

```
Třetí program: Čtverec
```

```
\#include \ltiostream >using namespace std;
int main()
{
     \cot t << "Prosim, \csczadej\csccislo\cscjako\cscdelku"\ll" strany ctverce:" \lt\lt endl;
     int cislo:
     \sin \gg \text{cis} is \sin\mathbf{int} obsah = cislo * cislo:
     \cot t << "Obsah\arctanu ctverce\arctandelce\arctan y \arrows<< cislo << "je" << obsah << "." << endl;
     return 0:
}
```
### Domácí úkol

- · Zprovozněte si doma nějaké vývojové prostředí.
- Vytvořte podobný "povídací" program za použití cin, cout, endl.
- Použijte proměnné pro uložení textu nebo čísel.